## Bedtools

## Dostupne verzije i pripadajući moduli:

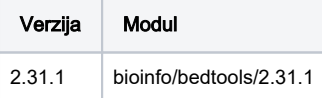

## Korištenje:

- Primjer je preuzet sa bedtools git:<https://github.com/arq5x/bedtools2/>
- Aplikacije je serijska stoga ne može koristiti više od jedne jezgre

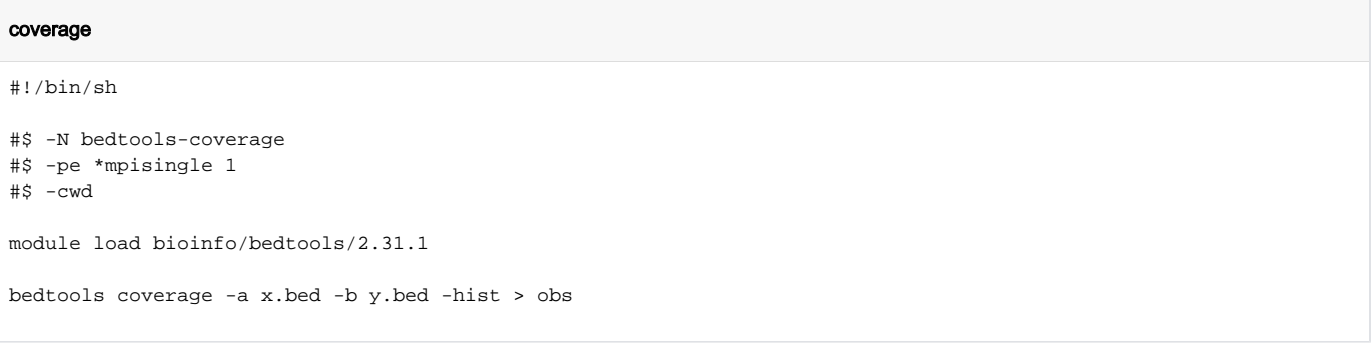